## PROGRAMAÇÃO

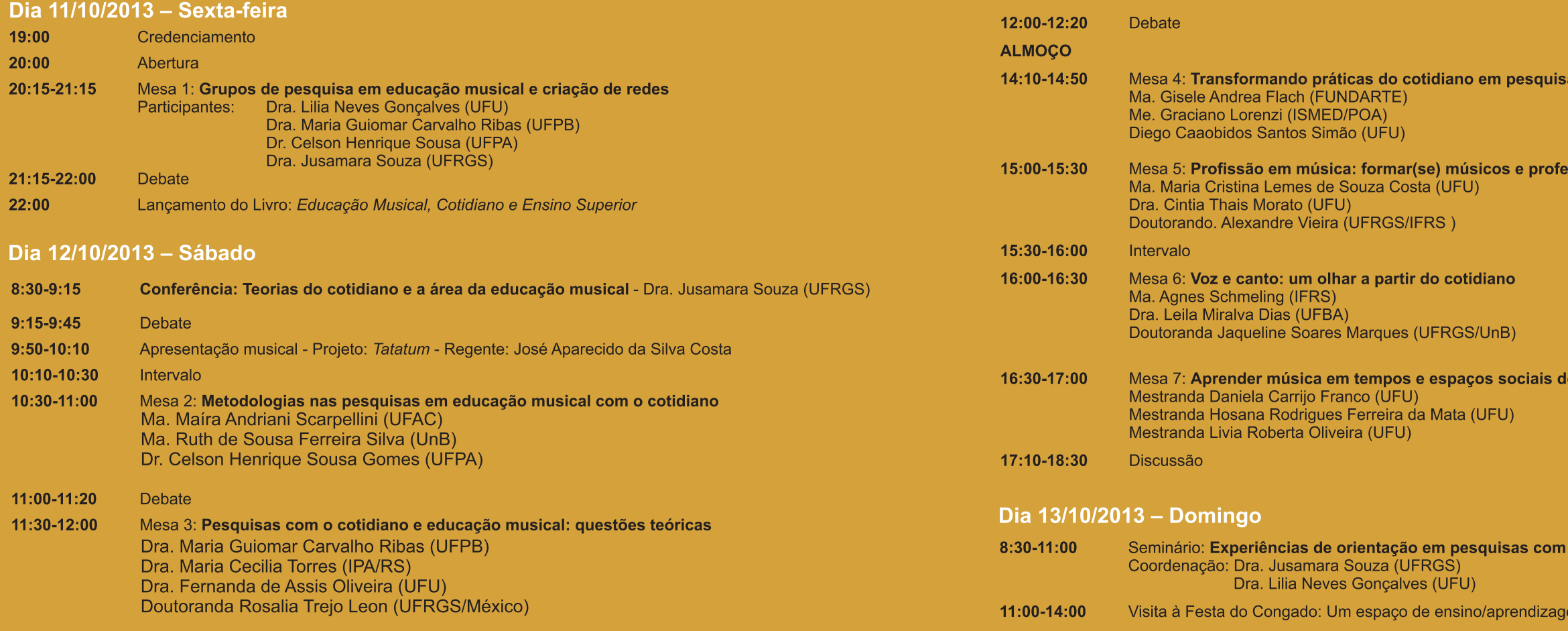

sa na educação mu<mark>sical</mark>

essores

do cotidiano

n o cotidiano em Educação Musical

gem musical